#### Министерство образования и науки Республики Бурятия

Государственное автономное профессиональное образовательное учреждение Республики Бурятия «Политехнический техникум»

**УТВЕРЖДАЮ** Заместитель директора по унебной работе О.Н. Мордовская/ « 31 » abyema2020 r.

## КАЛЕНДАРНО-ТЕМАТИЧЕСКИЙ ПЛАН

Преподаватель Иванова Ирина Александровна

Учебная дисциплина ОП. 01 Инженерная и компьютерная графика (наименование)

Специальность (профессия) 35.02.04 Технология комплексной переработки древесины группа ТТ-21

Составлен в соответствии с рабочей программой учебной дисциплины, утверждённой 28.08.2020 г. заместителем директора по учебной работе Мордовской О.Н.

(указать дата утверждения, кем утверждена)

Рассмотрен на заседании предметнометодической комиссии № 2

Протокол № 1 « $\frac{3}{2}$ » 08 2020 г.

Председатель ПМК  $U_0P_{20}$  /M.A. Иванова

#### СОГЛАСОВАНО

Руководитель МЦ my / T.B. Орлова/ « 31 » abyenna 2020 г.

Коды и расшифровка формируемых компетенций

ОК 1. Понимать сущность и социальную значимость своей будущей профессии, проявлять к ней устойчивый интерес.

ОК 2. Организовывать собственную деятельность, выбирать типовые методы и способы выполнения профессиональных задач, оценивать их эффективность и качество.

ОК 3. Принимать решения в стандартных и нестандартных ситуациях и нести за них ответственность.

ОК 4. Осуществлять поиск и использование информации, необходимой для эффективного выполнения профессиональных задач, профессионального и личностного развития.

ОК 5. Использовать информационно-коммуникационные технологии в профессиональной деятельности.

ОК 8. Самостоятельно определять задачи профессионального и личностного развития, заниматься самообразованием, осознанно планировать повышение квалификации.

ОК 9. Ориентироваться в условиях частой смены технологий в профессиональной деятельности.

Коды и расшифровка формируемых компетенций

ОК 1. Понимать сущность и социальную значимость своей будущей профессии, проявлять к ней устойчивый интерес.

ОК 2. Организовывать собственную деятельность, выбирать типовые методы и способы выполнения профессиональных задач, оценивать их эффективность и качество.

ОК 3. Принимать решения в стандартных и нестандартных ситуациях и нести за них ответственность.

ОК 4. Осуществлять поиск и использование информации, необходимой для эффективного выполнения профессиональных задач, профессионального и личностного развития.

ОК 5. Использовать информационно-коммуникационные технологии в профессиональной деятельности.

ОК 8. Самостоятельно определять задачи профессионального и личностного развития, заниматься самообразованием, осознанно планировать повышение квалификации.

ОК 9. Ориентироваться в условиях частой смены технологий в профессиональной деятельности.

профессиональных компетенций:

ПК 2.1. Участвовать в планировании работы структурного подразделения.

ПК 2.2. Участвовать в руководстве работой структурного подразделения.

ПК 2.3. Анализировать процессы и результаты деятельности подразделения.

#### **Объем учебной дисциплины и виды учебной работы**

Таблица 1

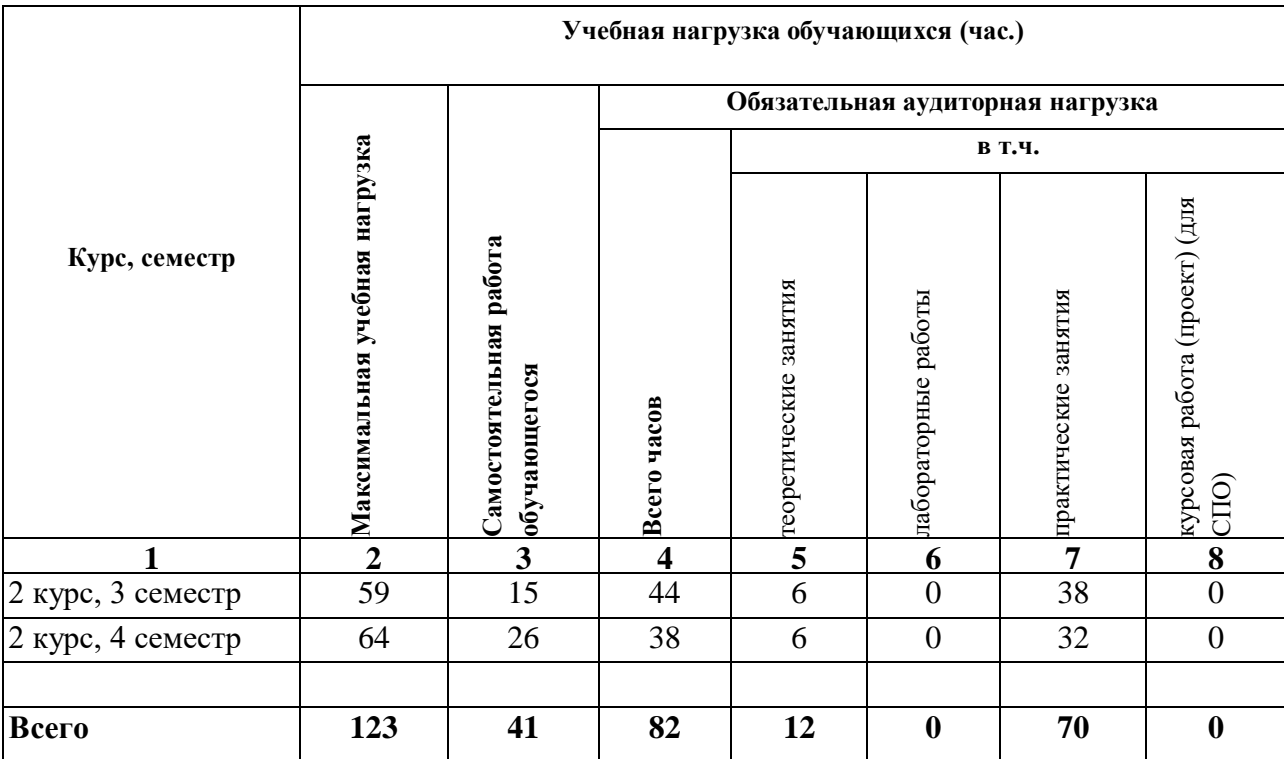

Форма промежуточной аттестации по учебной дисциплине – дифференцированный зачет

## **Содержание обучения по учебной дисциплине**

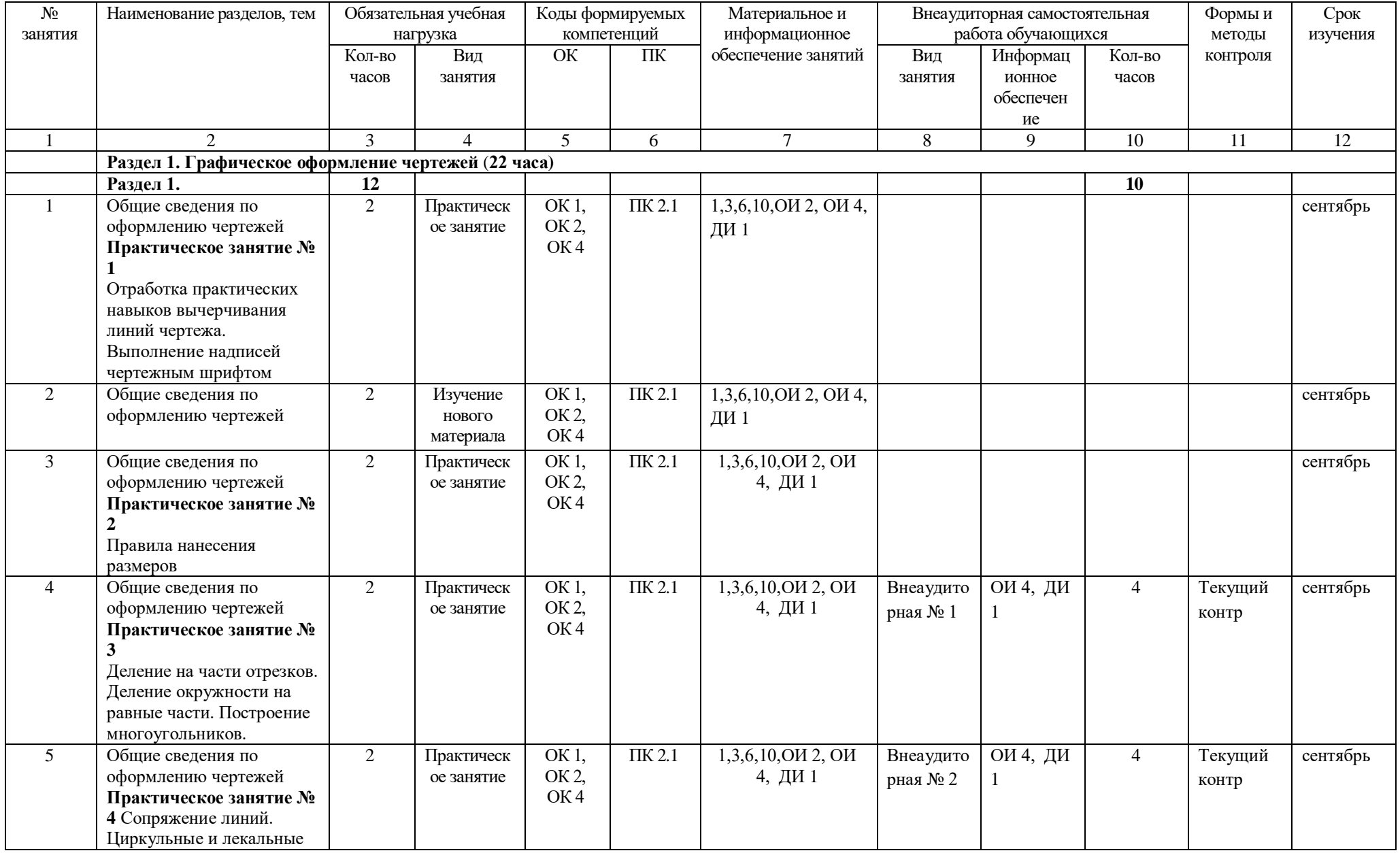

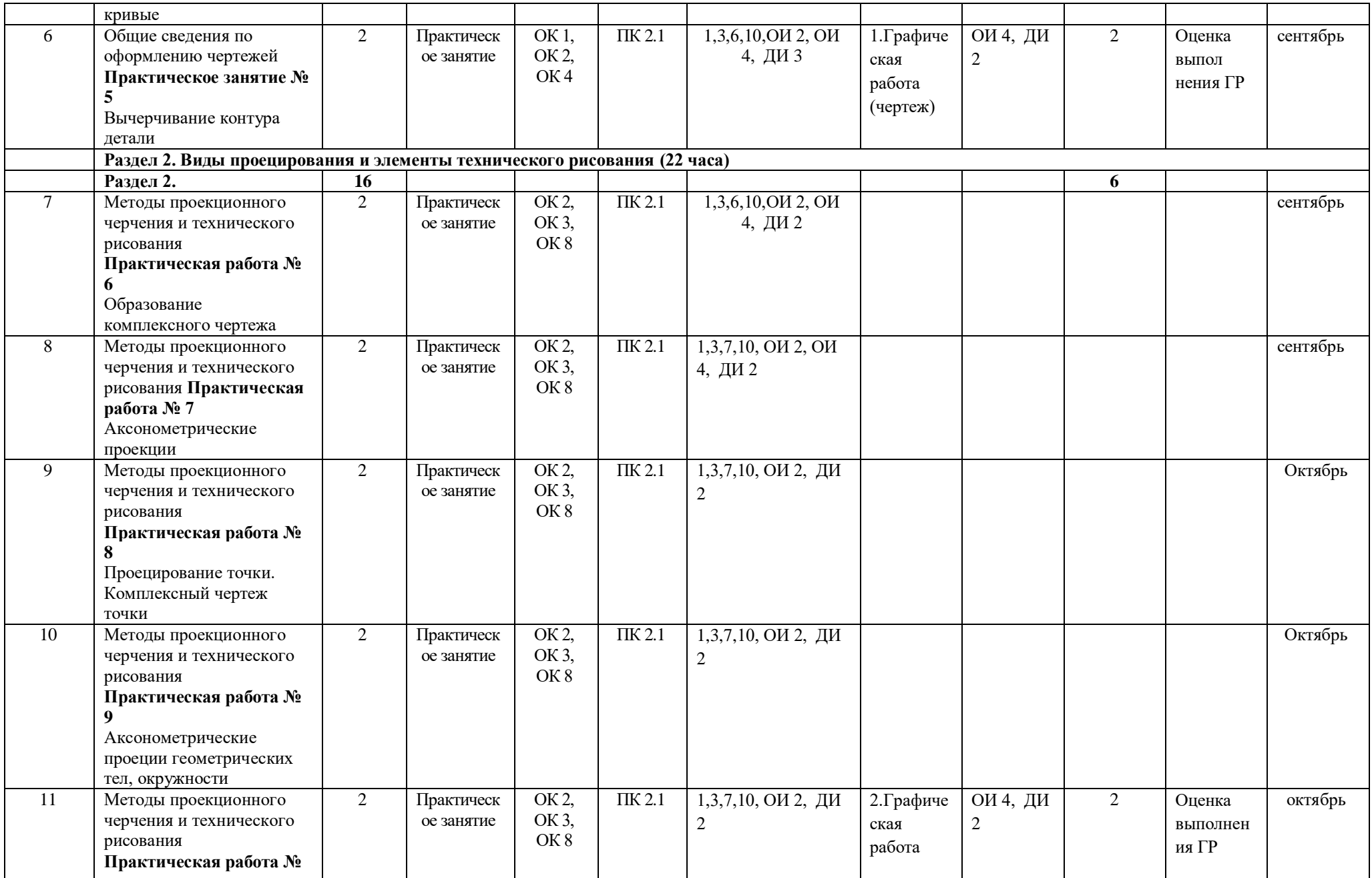

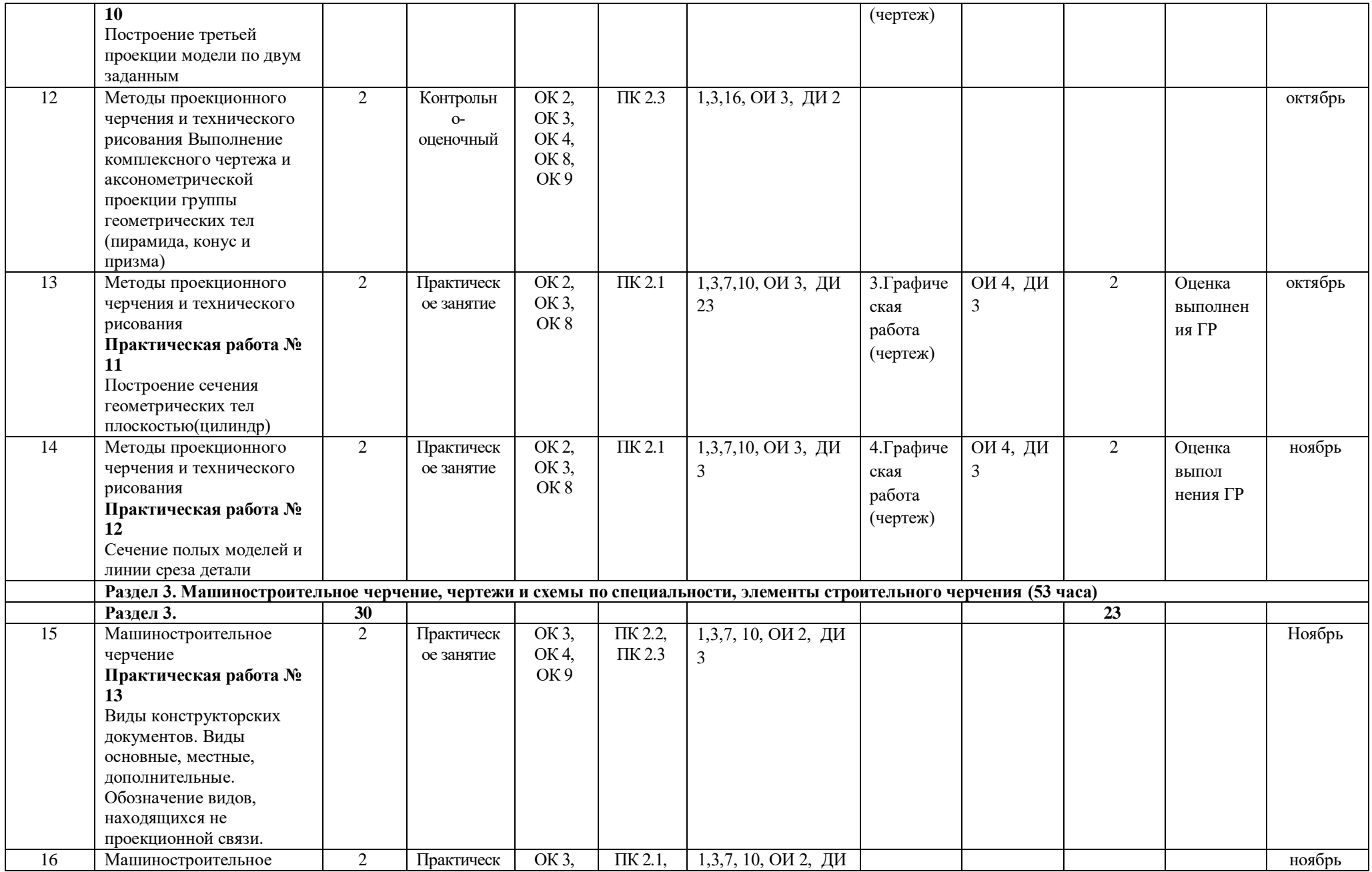

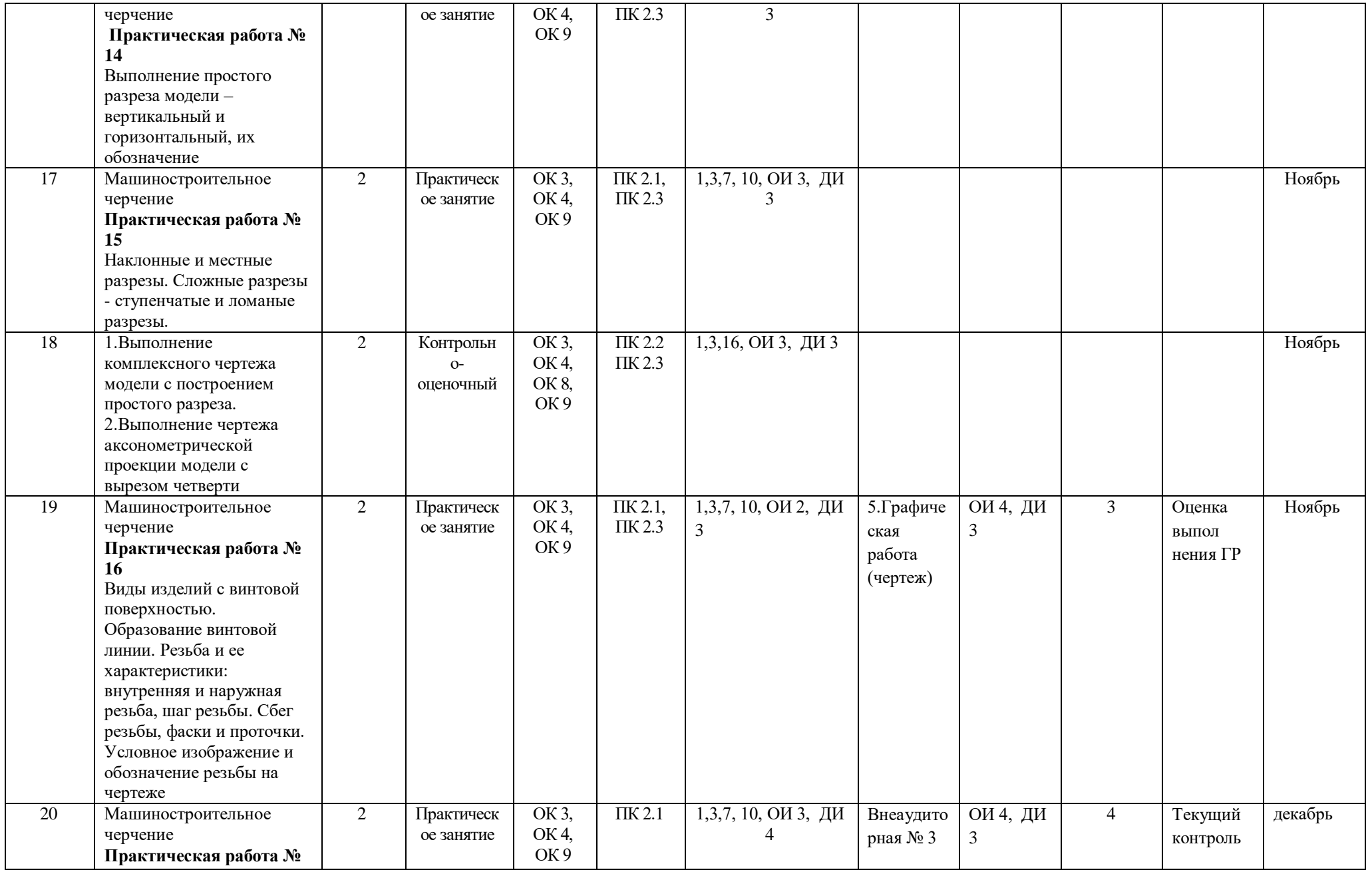

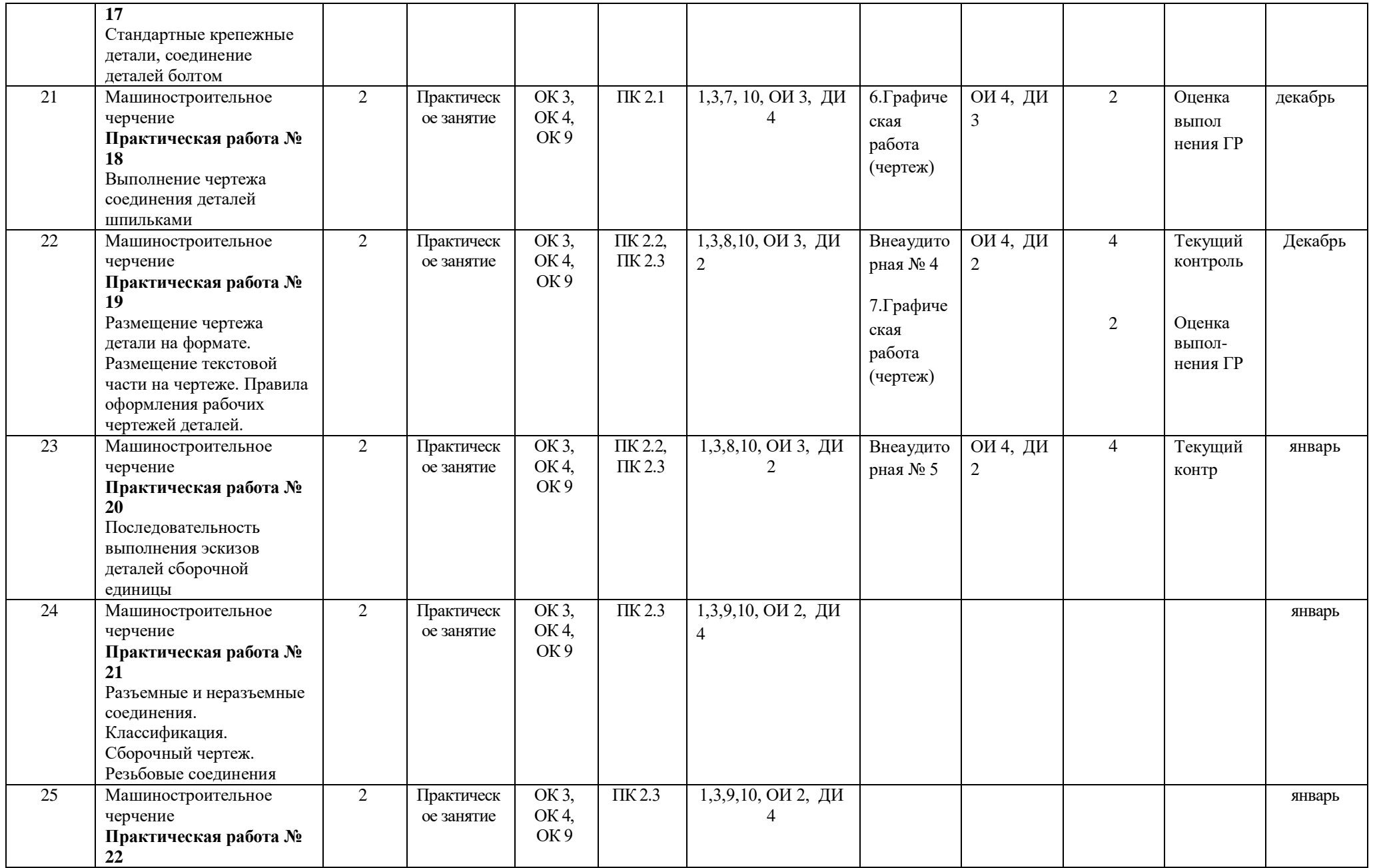

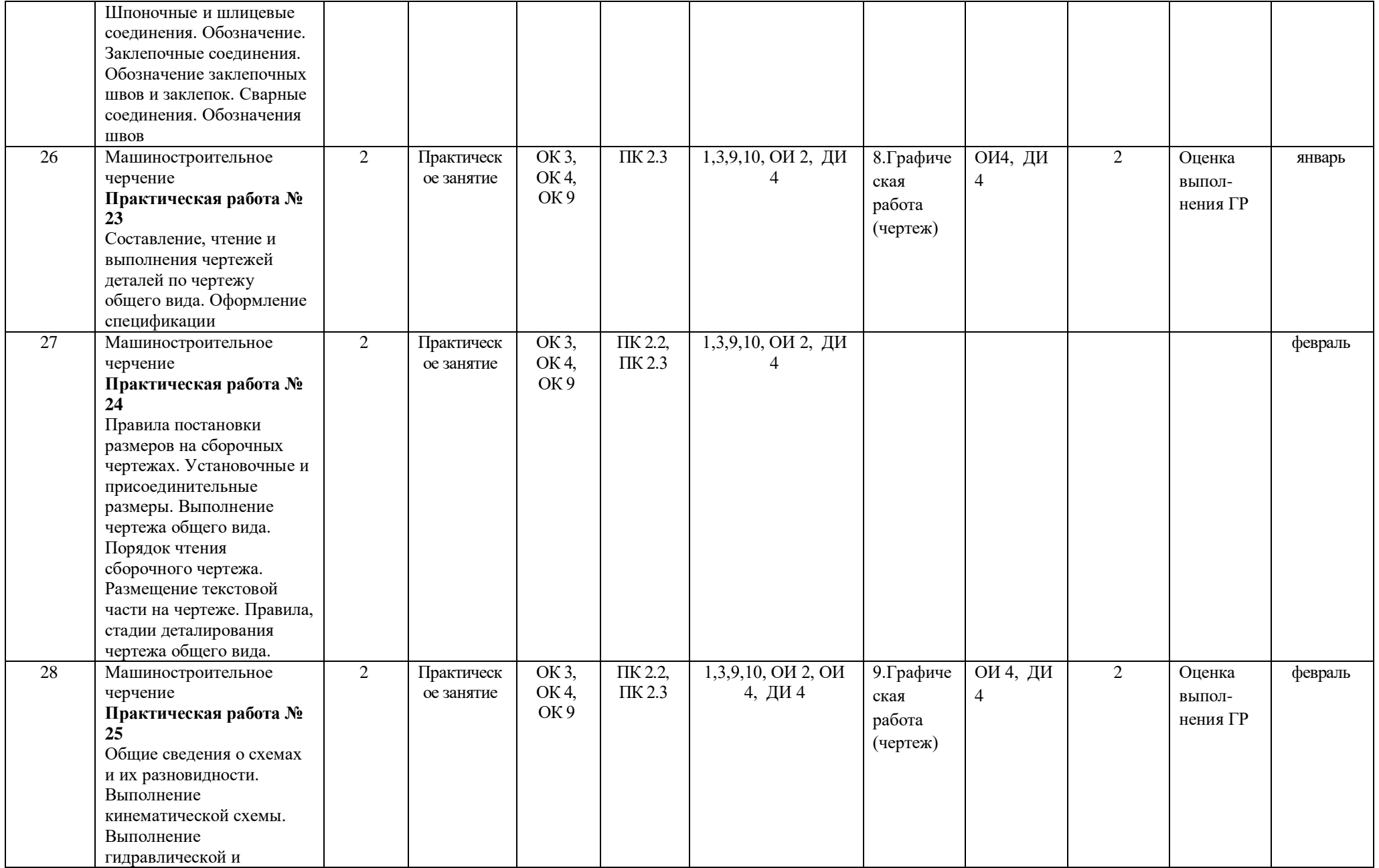

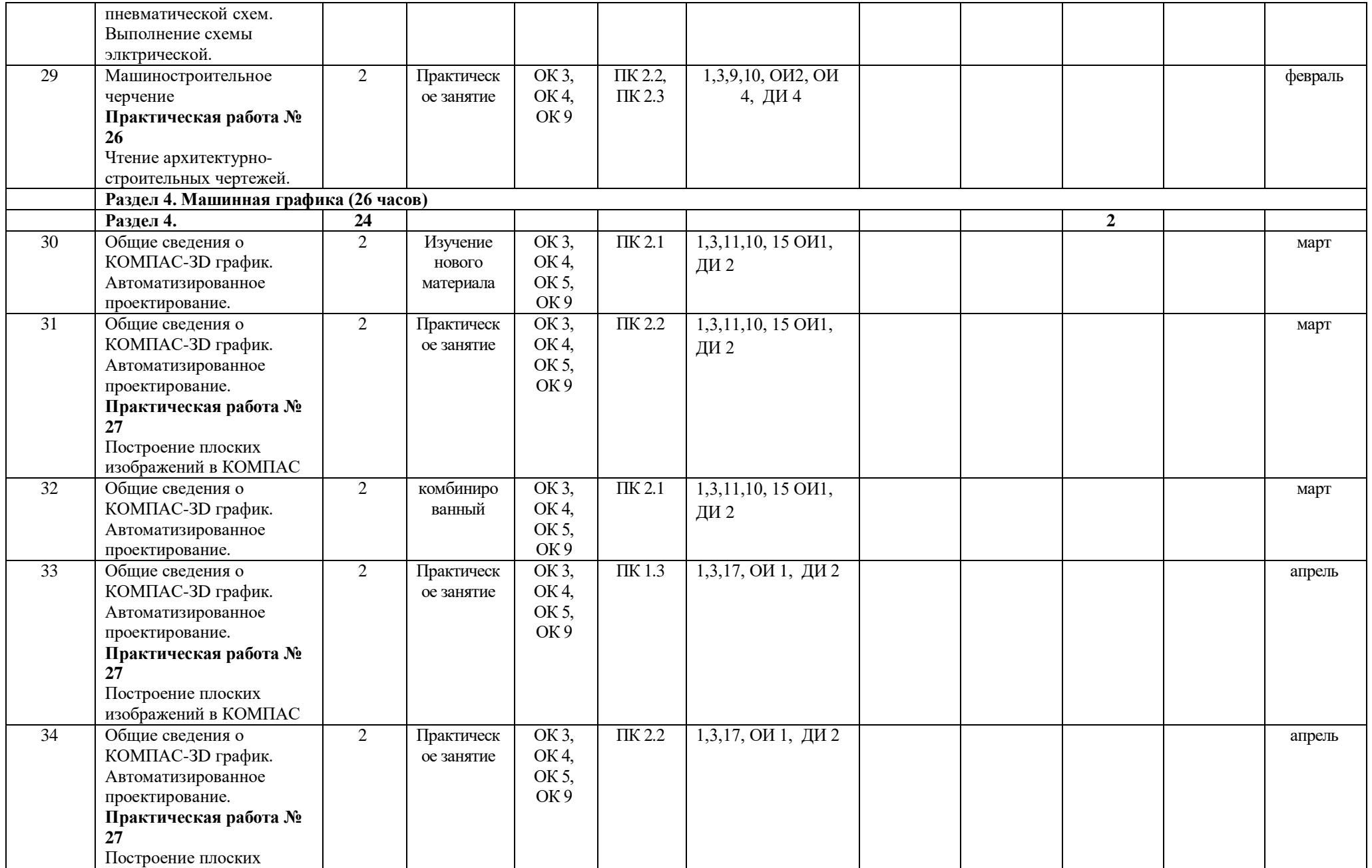

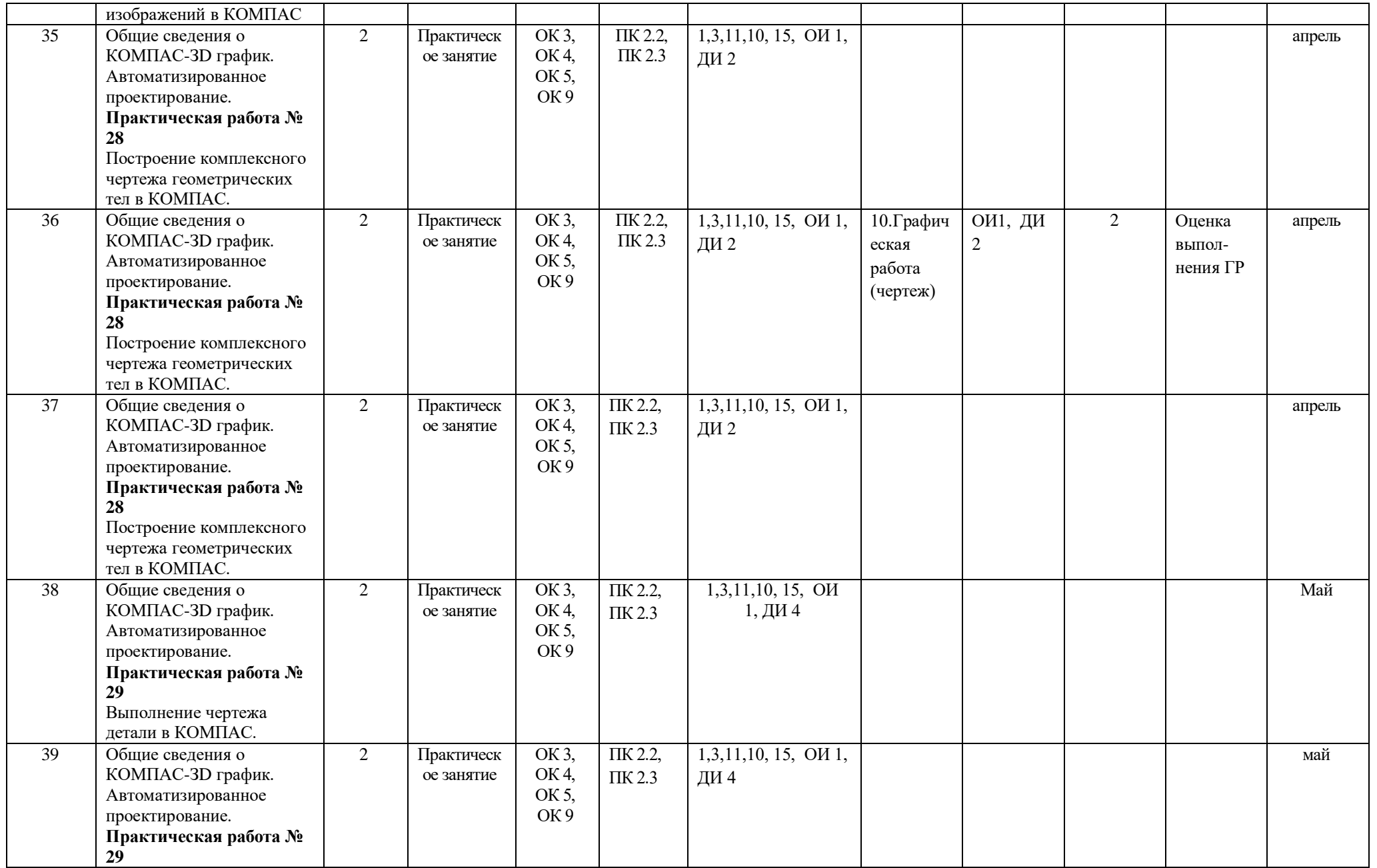

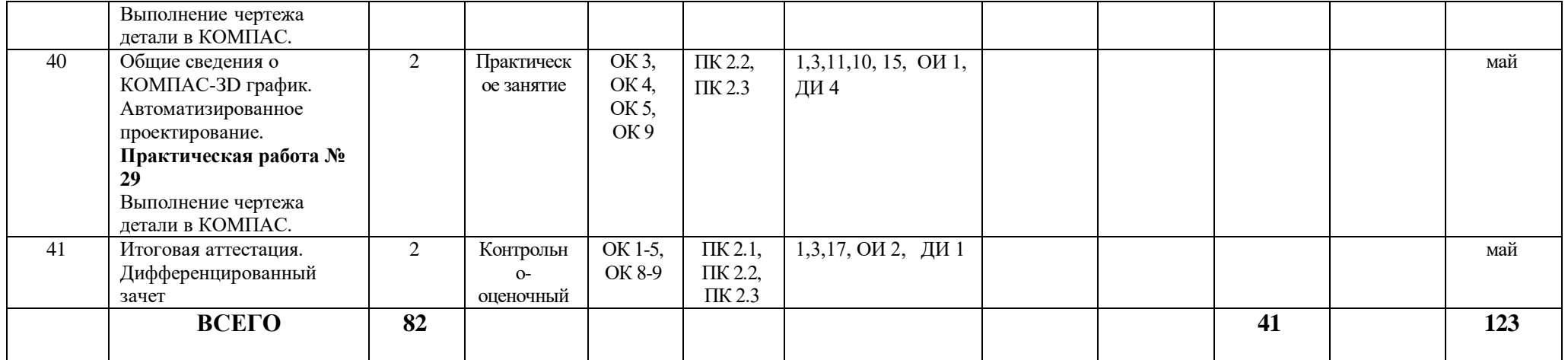

## **Материально-техническое обеспечение занятий**

Таблица 2а

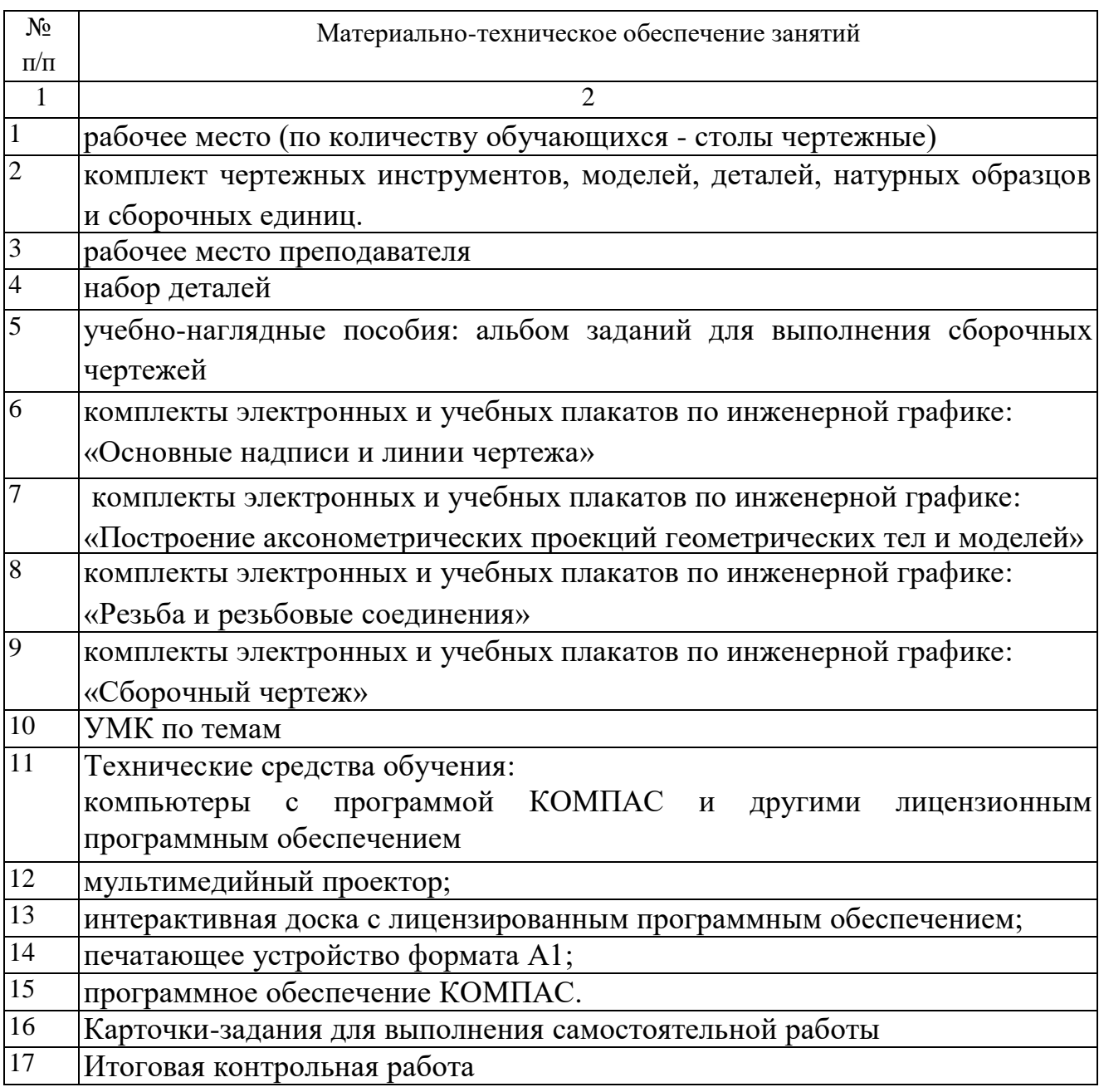

## **Информационное обеспечение обучения**

# **Основные источники (ОИ):**

Таблица 2б

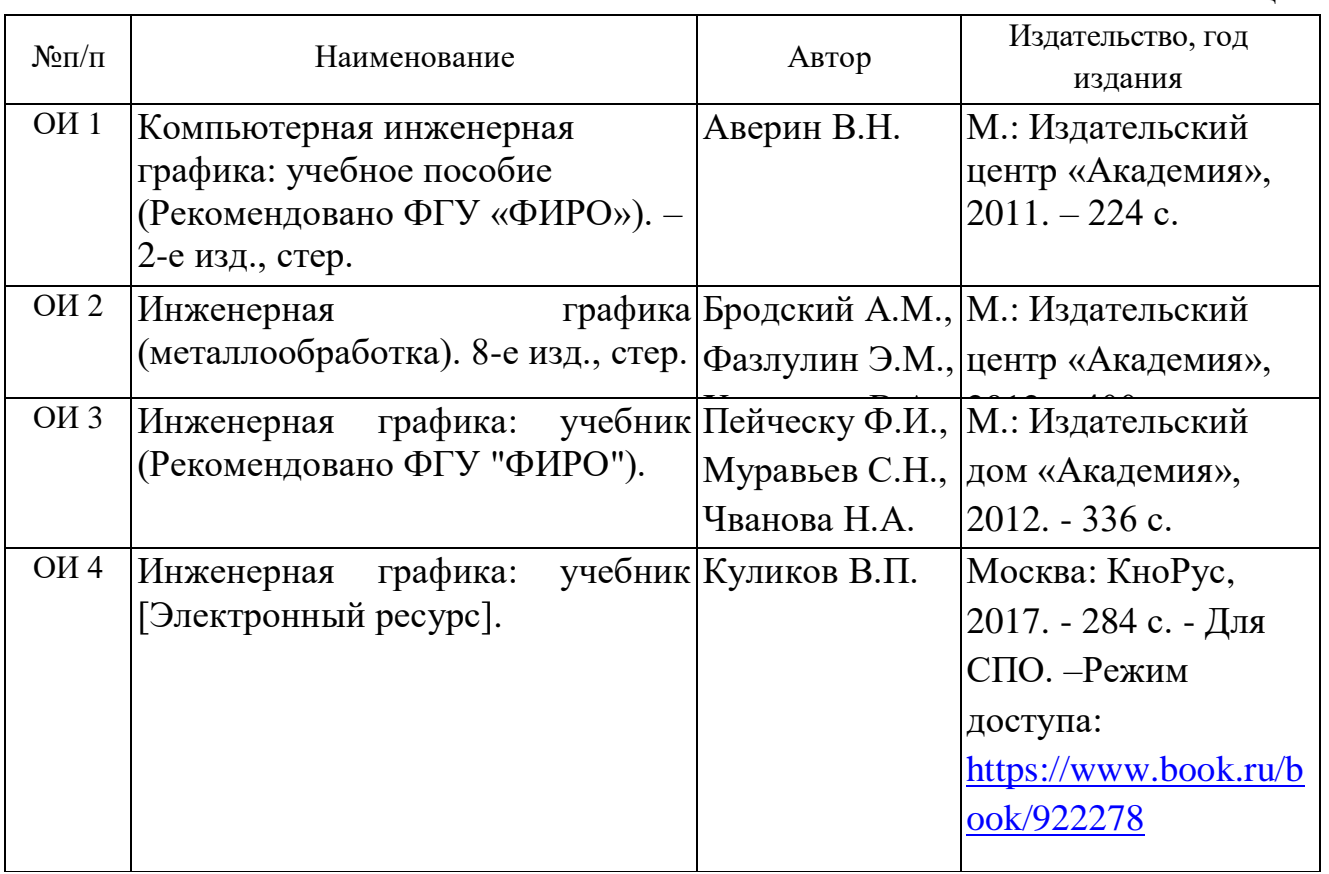

#### **Дополнительные источники (ДИ):**

Таблица 2в

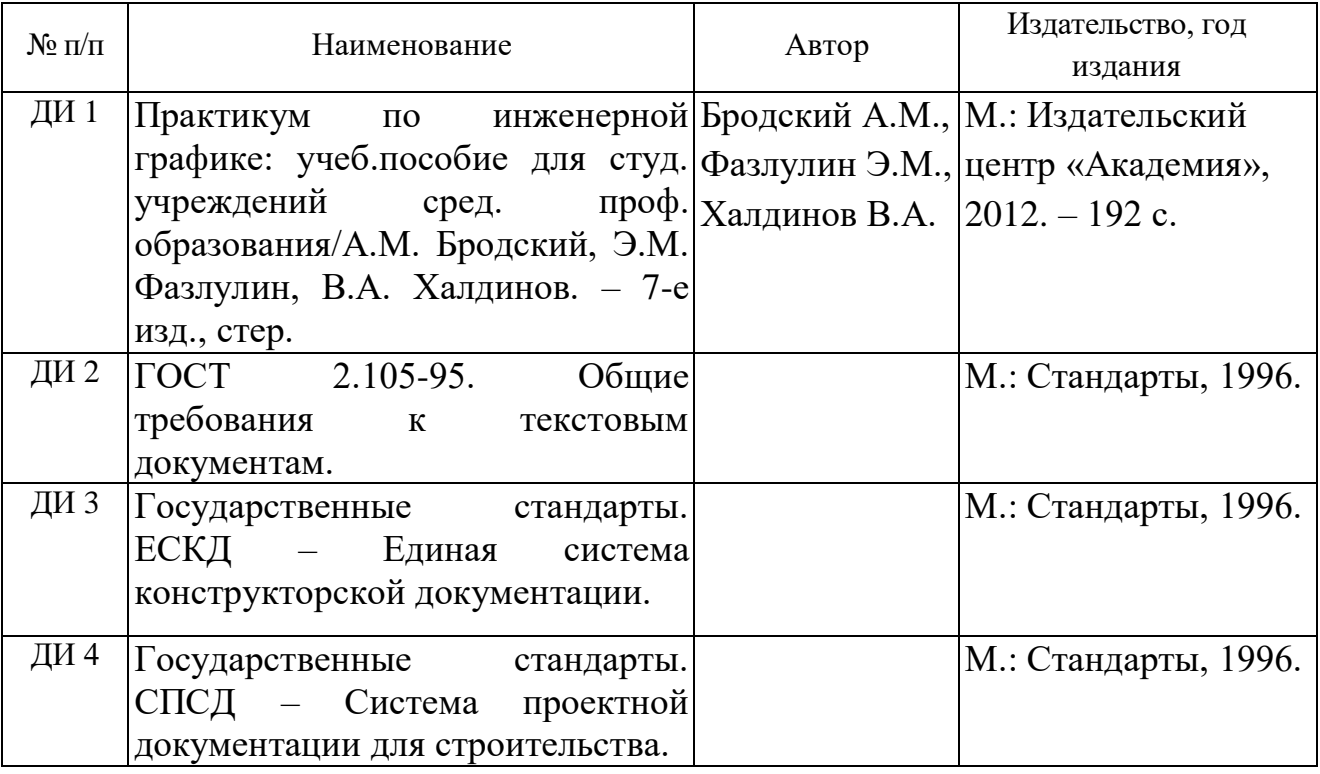